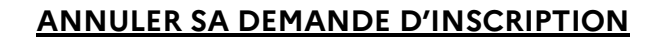

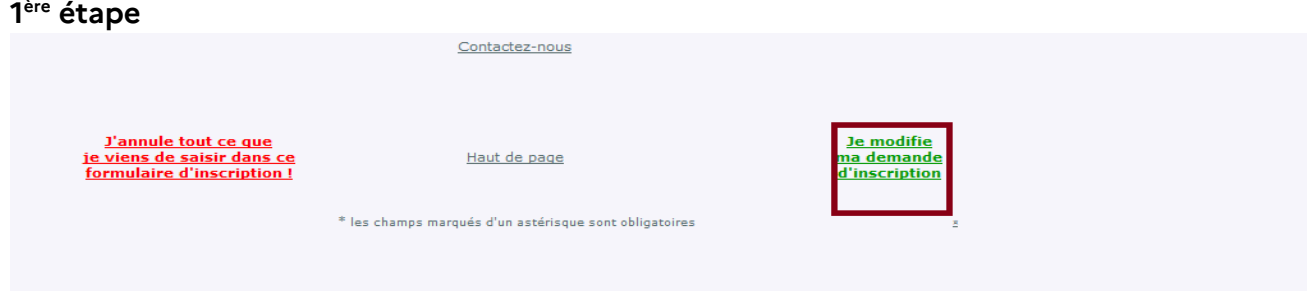

## 2<sup>ème</sup> étape

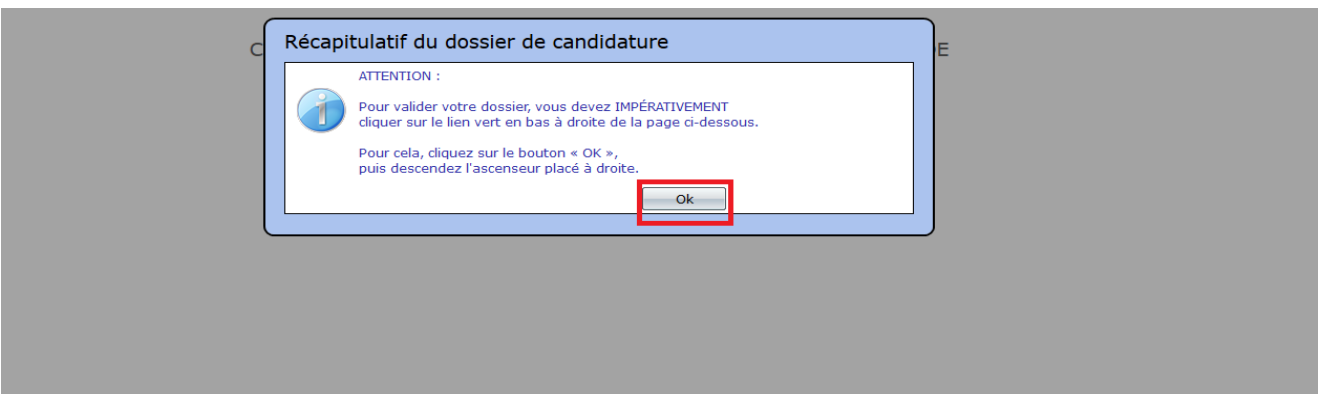

## $3<sup>ème</sup>$ étape

DAP-Pôle personnels en tenue<br>Ministère de la justice<br>DAP/SDRHRS/RH1<br>13 place vendôme<br>75042 PARIS CEDEX 01

Contactez-nous

Après avoir contrôlé et validé toutes les<br>informations de votre inscription,<br>cliquez

 $\blacksquare$ 

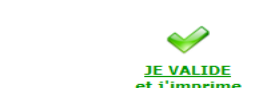

<u>JE VALIDE<br>et j'imprime</u><br><u>ma demande d'inscription</u>

 $\bar{\mathbf{x}}$ 

Haut de page

**JE MODIFIE**<br>ma demande<br>d'inscription

4<sup>ème</sup> étape

**SANNULE**<br>
<u>ma demande</u><br>
d'inscription

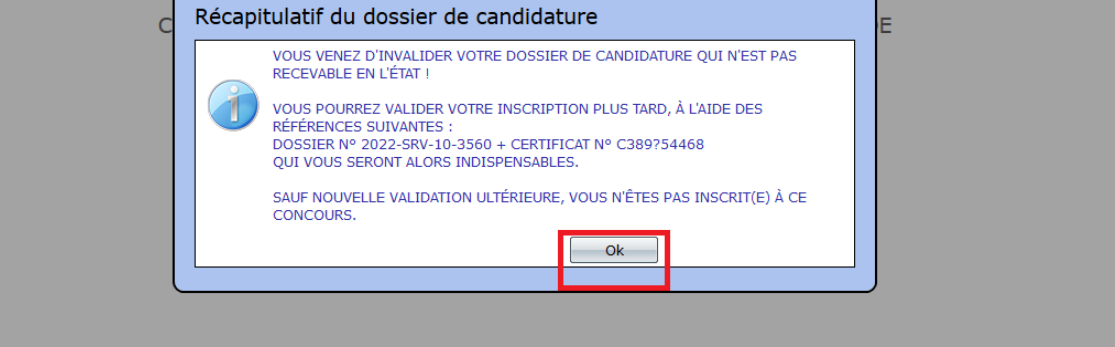